## **Drawing Bohr Diagrams**

# **Example 1**

Draw a Bohr diagram of a single fluorine atom.  $^{19}_{9}F$ 

## **Step 1**

Determine the number of subatomic particles in the atom.

Number of Protons = Atomic Number

Number of Electrons = Atomic Number

Number of Neutrons = Mass Number – Atomic Number

#### **Step 2**

Draw a circle to represent the nucleus. Inside the circle, label the number of protons and neutrons.

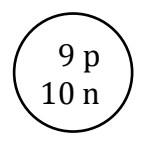

#### **Step 3**

Draw the correct number of orbits. (**Note**: The number of orbits is equal to the row the element is in on the periodic table.)

Since fluorine is in the second row, it has two orbits.

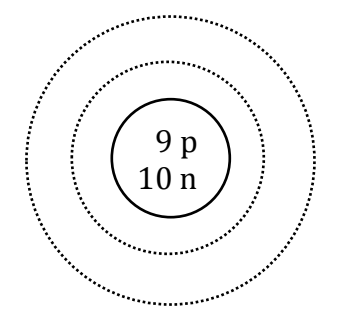

# **Step 4**

Draw the electrons as dots on the orbits.

- start by placing electrons on the innermost orbit first
- once an orbit is full, move to the next orbit (work your way out from the center)
- each orbit can hold a maximum amount of electrons:
	- o first orbit can hold 2 electrons
	- o second orbit can hold 8 electrons
	- o third orbit can hold 8 electrons

Fluorine should have 9 electrons. The first orbit will hold 2 (the maximum it can hold) and the remaining 7 will go in the second orbit.

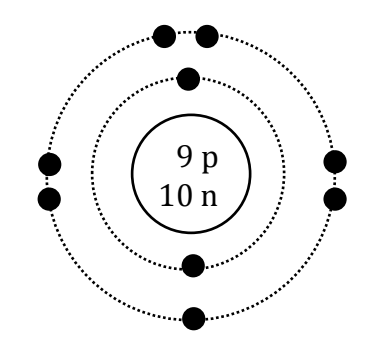

# **Example 2** Draw a Bohr diagram of a single atom of magnesium.  $^{24}_{12}Mg$

# **Homework**

Draw Bohr diagrams for the first 18 elements on the periodic table (Atomic numbers 1 to 18).